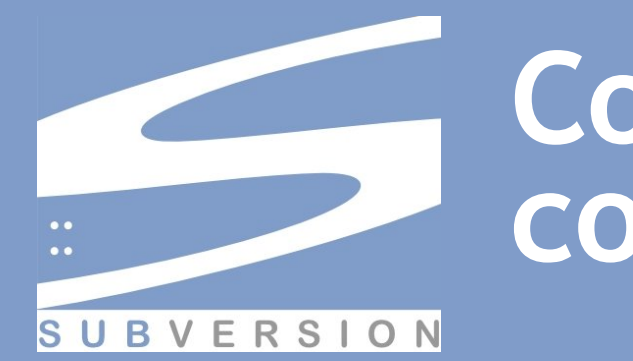

# **Control de versiones con Subversion**

Martín Gaitán y Pablo Martínez FCEFyN, Universidad Nacional de Córdoba Junio de 2007

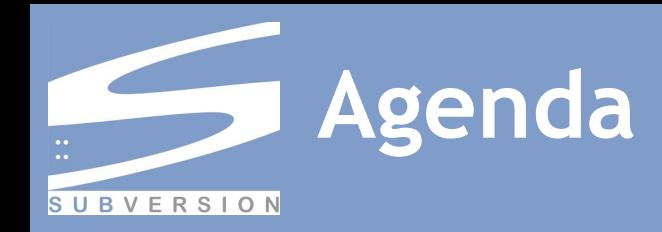

- **◇ Qué es Control de Versiones**
- **◇ Qué es Subversion**
- Diferencias con CVS, características y arquitectura
- **>** Breve historia
- Vocabulario básico
- Infografía del proceso ante una 'modificación'
- Demostraciónes de diferentes clientes
- **◆ Recursos**
- $\diamond$  Preguntas y comentarios finales

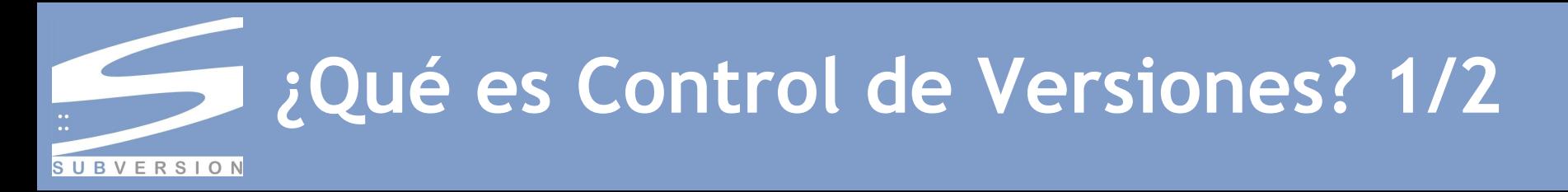

- Gestión del desarrollo de cada elemento de un proyecto a lo largo del tiempo
- **◆ Proporciona:** 
	- $-$  Mecanismo de almacenaje de cada elemento que deba gestionarse (archivos de código, imágenes, documentación...)
	- $-$  Posibilidad de añardir, modificar, mover, borrar...
	- $-$  Historial de las acciones realizadas con cada elemento pudiendo volver a un estado anterior
	- $-$  Otros: generación de informes de cambios, informes de estado, marcado con nombre identificativo, etc.
- ◆ Se utiliza un repositorio, donde se almacena la información de todo el desarrollo

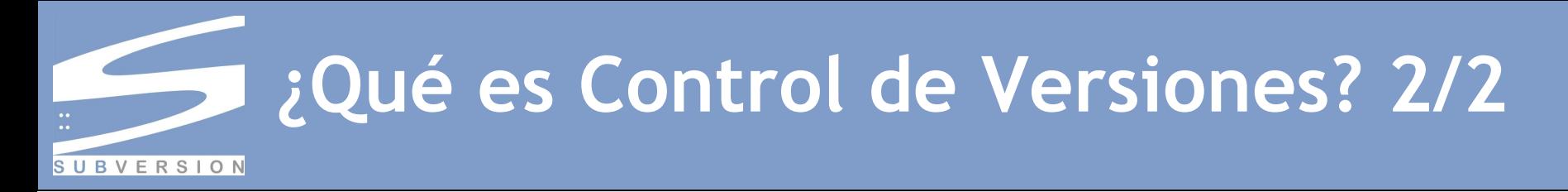

- Útil para trabajar individualmente o en grupo
- **♦ Servidor local o remoto**
- Permite desarrollos colaborativos, incluso concurrentemente!
- Todo equipo profesional de desarrollo de software lo utiliza

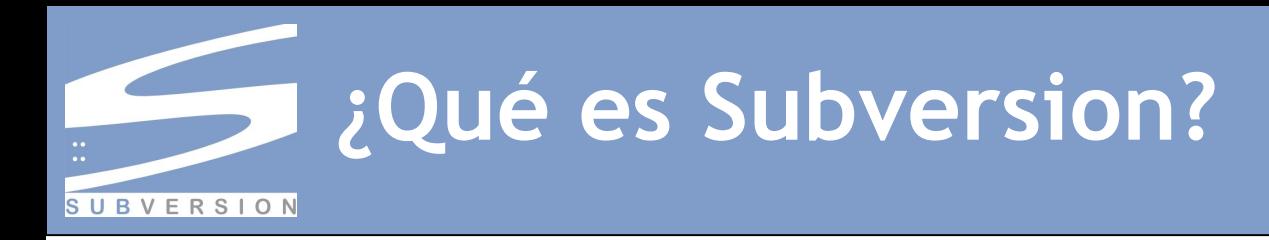

- Un software para control de versiones
- Fácil de usar
- Diseño simple, potente, seguro
- **◆ Software Libre y gratuito** 
	- Licencia APACHE/BSD
- Tanto clientes y servidor, funcionan en muchos S.O.
	- Incluídos GNU/Linux, Windows, Mac OS, etc.

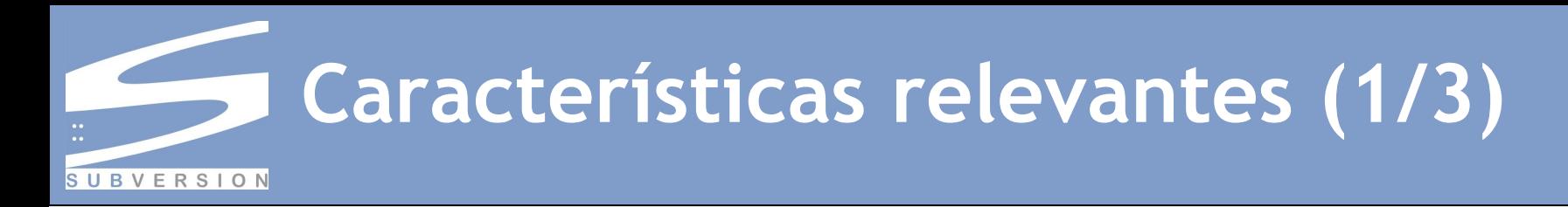

### Envíos atómicos

- $-$  Todos los cambios, o ninguno.
- $-$  Aporta seguridad en la integridad de los datos

#### Versionado de directorios

- Se lleva un control de cambios a través del tiempo del directorio.
- $-$  Sistema de archivos "virtual" que sigue los cambios sobre árboles de directorios completos a través del tiempo

#### Verdadero historial de versiones

- Se puede añadir, borrar, copiar, y renombrar archivos y directorios.
- $-$  Cada fichero nuevo añadido comienza con un historial nuevo, limpio y completamente propio.

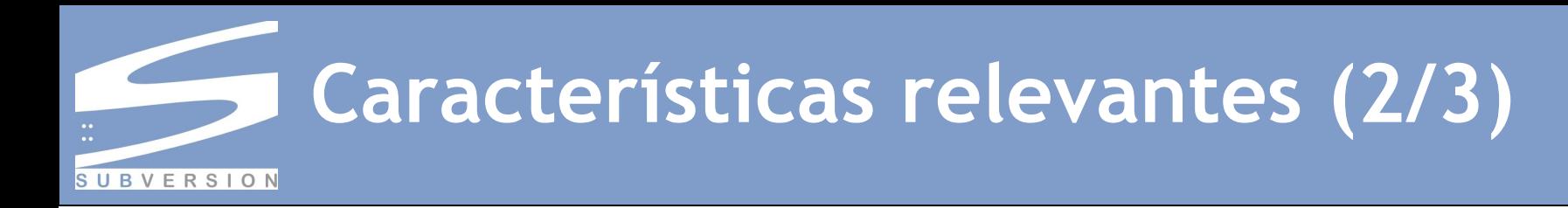

### Elección de las capas de red

- Posee abstracción del acceso al repositorio
- Como módulo de Apache:
	- Estabilidad e interoperabilidad
	- Autenticación, autorización, compresión de la conexión, etc.
	- Puertos estándar (administradores de red agradecidos)
- Como servidor independiente (svnserve):
	- Muy ligero, habla un protocolo propio.
	- Puede ser encaminado fácilmente a través de un túnel SSH.

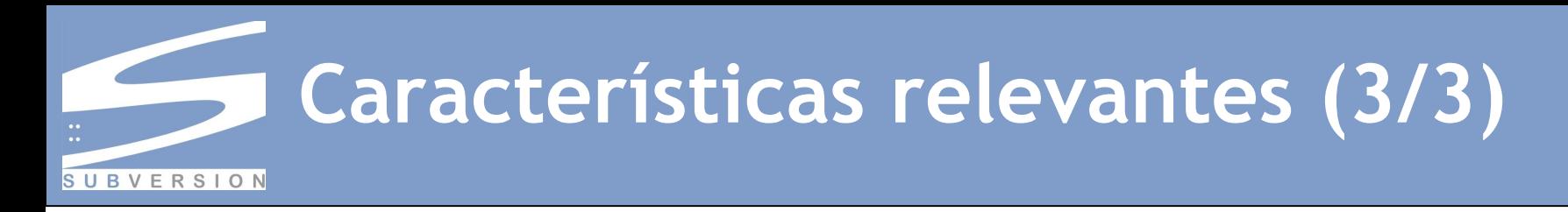

#### Manipulación consistente de datos

- $-$  Encuentra diferencias usando un algoritmo en modo binario
- $-$  Funciona idénticamente con texto o archivos binarios.
- Todos los tipos de archivos se guardan comprimidos en el repo.

### Ramificación y etiquetado eficientes

- $-$  El costo de crear una nuevas ramas (branch) o etiquetas (tag) no es proporcional al tamaño del proyecto
- $-$  Se usa un mecanismo similar al 'enlace duro' ("acceso directo")
- $\diamond$  Totalmente reutilizable
	- $-$  SVN está compuesto por bibliotecas compartidas en C con APIs claras.
	- Hay implementaciones en distintos lenguajes (java, python, etc)

# **Arquitectura de Subversion**

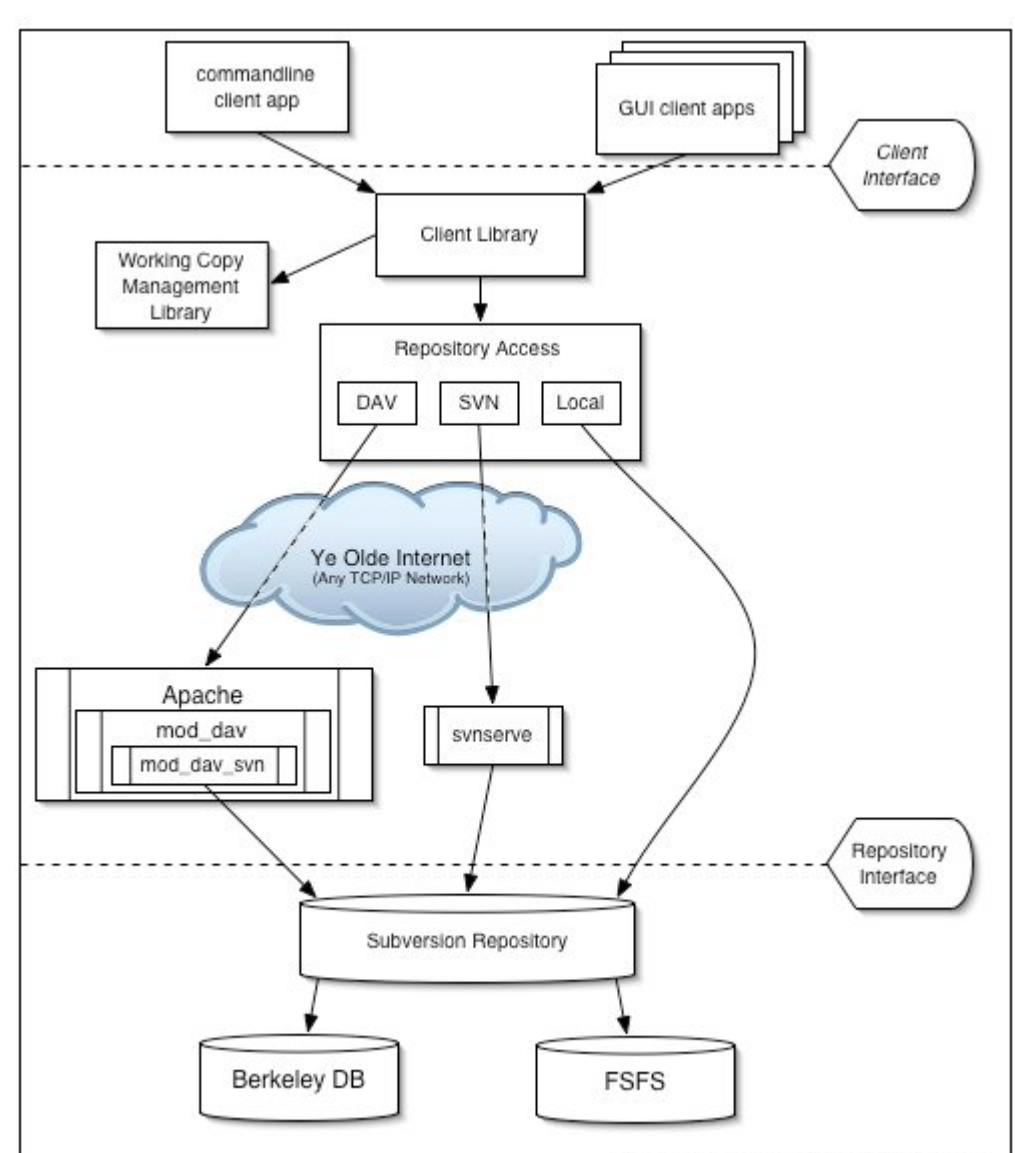

Control de Versiones con Subversión Martín Gaitán y Pablo Martínez

**SUBVERSION** 

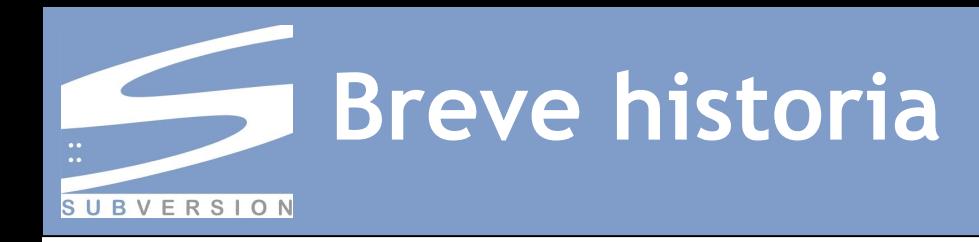

- Comenzado a principios de 2000 (CollabNet)
- Objetivo: Mejorar CVS
- Versión 1.0 liberada en 2004
	- $-$  Contemplaba todas de las funcionalidades de CVS y muchas mejoras
- La versión actual es la 1.4.3
- Grandes proyectos y empresas lo adoptaron
	- KDE, GCC, Python, Samba, Mono, PuTTy, Zope, Plone, CUPS...
	- Google y Sourceforge lo ofrecen como servicio
	- $\gamma$  vos?...

# **El problema de compartir archivos SUBVERSION**

¿Cómo permitirá el sistema a los usuarios compartir información, pero al mismo tiempo impidiendo que se sobreescriban de forma accidental?

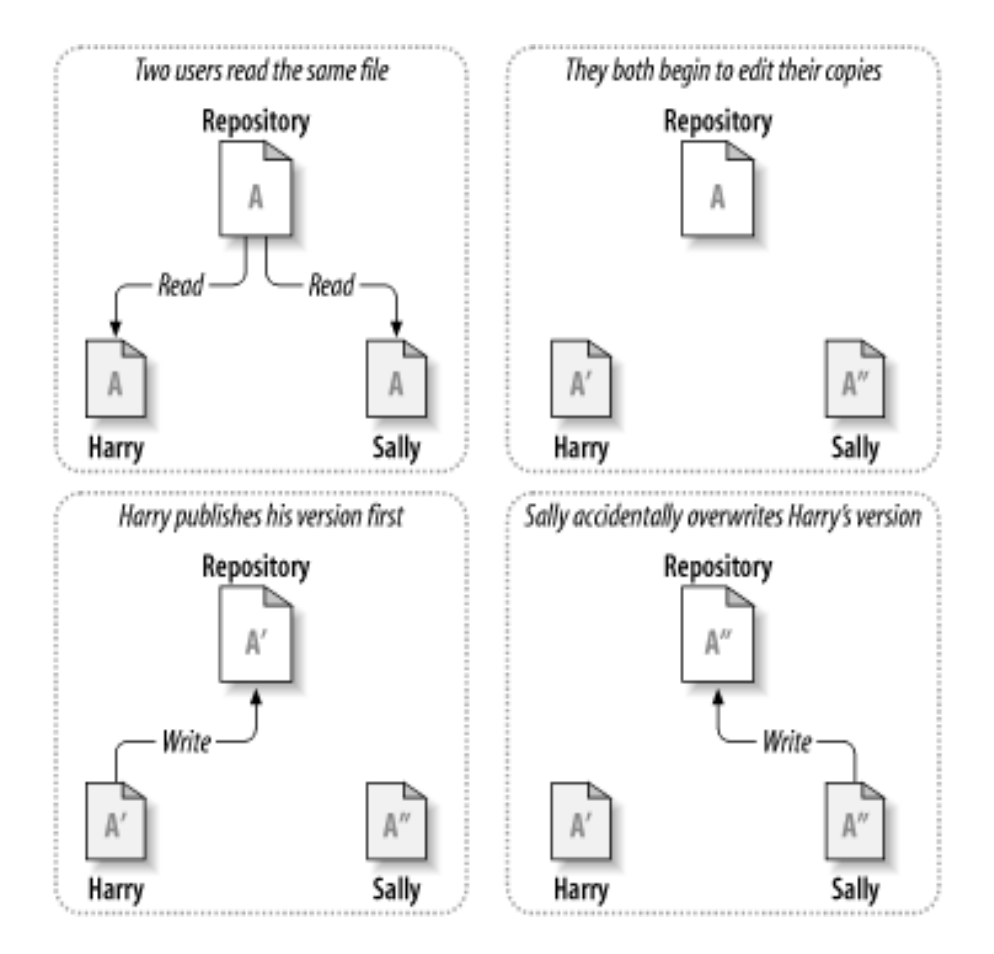

# **El problema de compartir archivos SUBVERSION**

# La solución bloqueomodificación-desbloqueo

- El repositorio sólo permite a una persona modificar un archivo al mismo tiempo.
- Si 'Harry' ha bloqueado el archivo, entonces 'Sally' no puede hacerle cambios.
- Sólo puede leer el archivo y esperar a que lo desbloquee

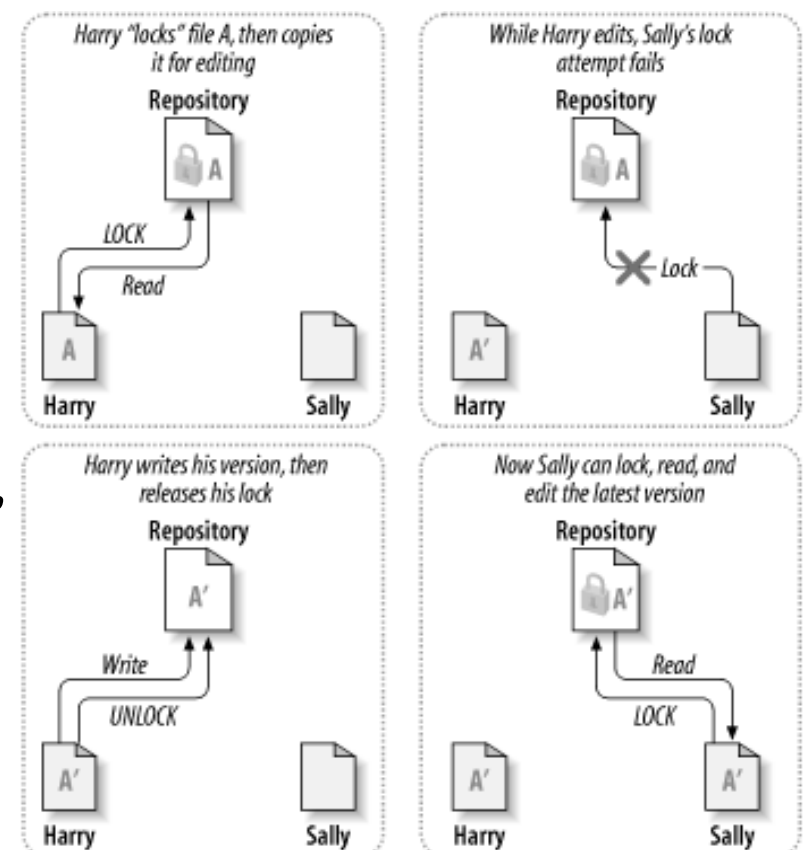

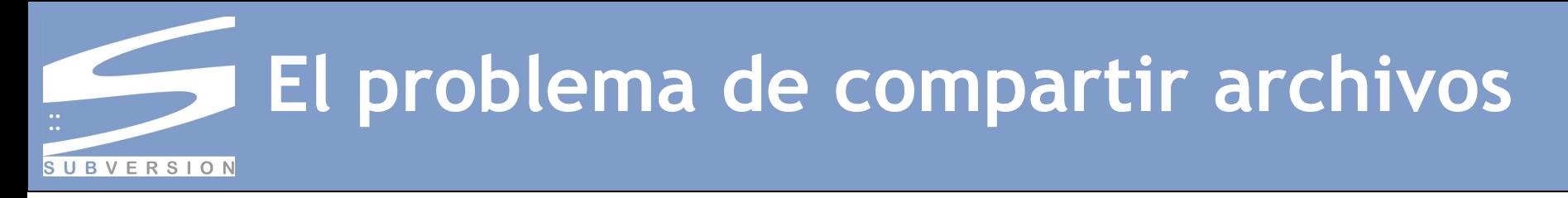

- Bloquear puede causar problemas de gestión
	- Demoras innecesarias y pérdida de tiempo.
- *Bloquear puede causar una serialización innecesaria*
	- *Si los cambios no se solapan los usuarios podrían editar el archivo simultáneamente*
- *Bloquear puede causar una falsa sensación de seguridad*
	- *Cuando hay una dependencia entre varios archivos, no se soluciona nada bloqueando sólo uno, ya que una dependencia puede cambiar y el proyecto pierde integridad.*

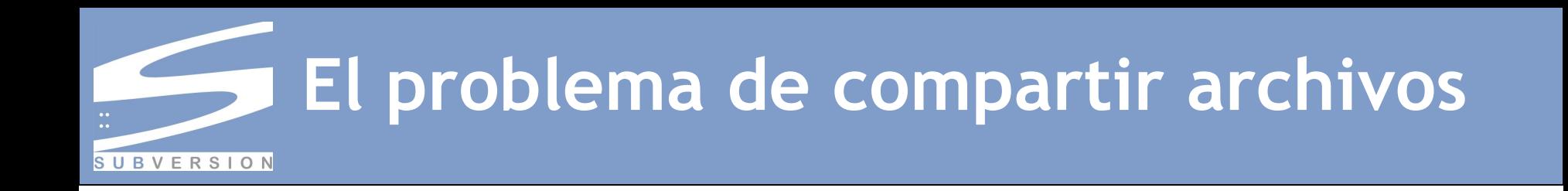

# La solución copiarmodificar-mezclar

- Se crea una réplica local del repositorio
- Los usuarios pueden trabajar en paralelo
- Finalmente, todas las copias privadas se combinan en una nueva versión final.

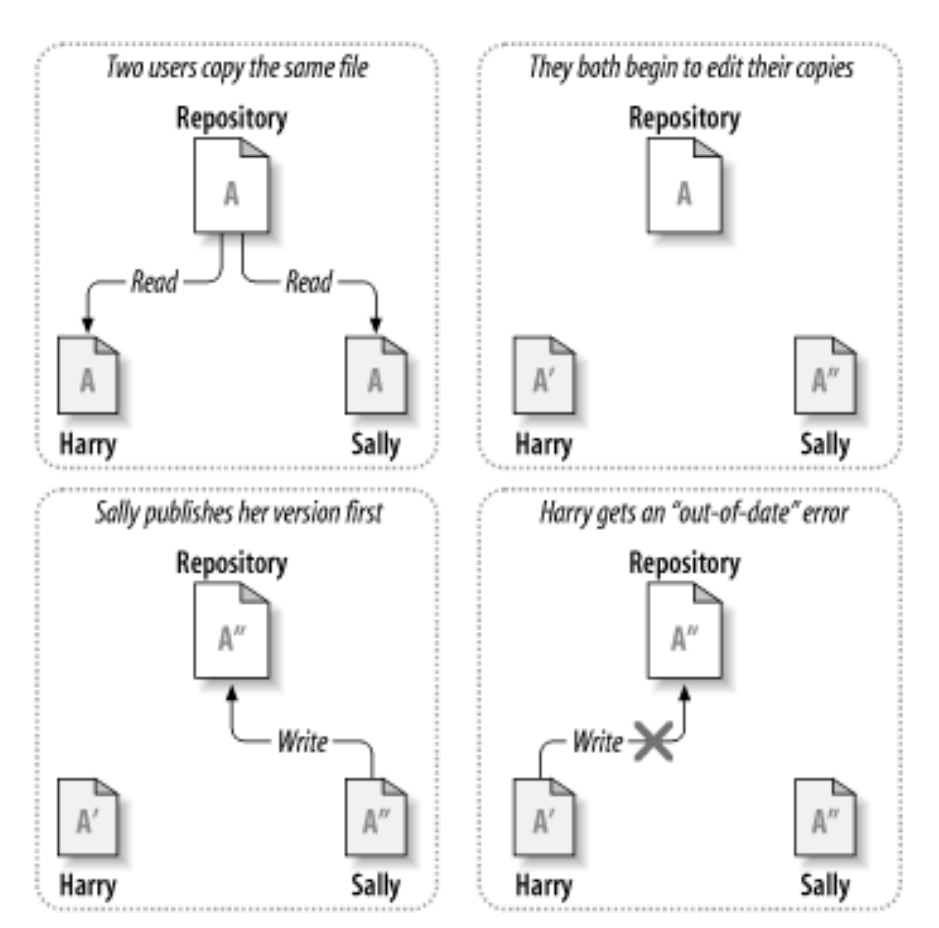

# **El problema de compartir archivos**

- ¿Pero qué ocurre si los cambios de los usuarios se solapan?
	- Se produce un conflicto
	- Se puede resolver de tres formas:
		- Editando manualmente las lineas conflictivas
		- Eligiendo una de las versiones
		- O deshaciendo todos los cambios locales

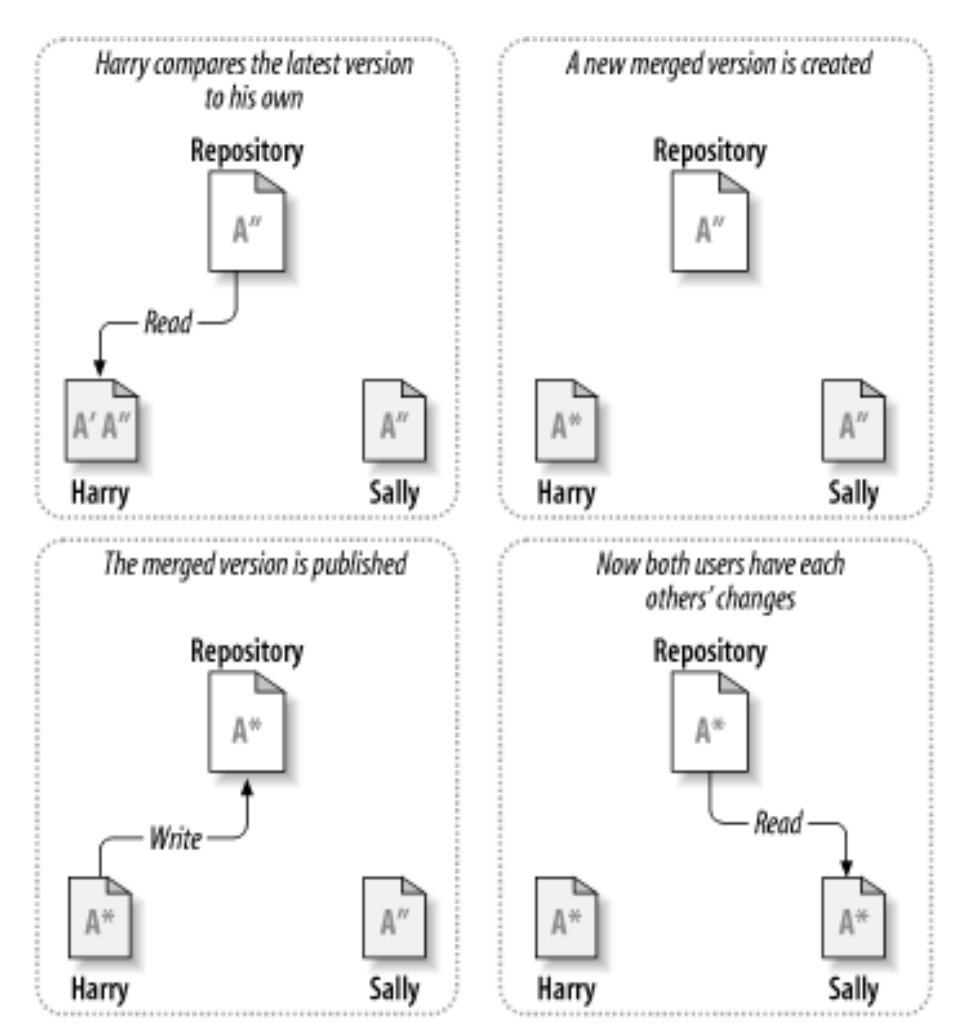

**SUBVERSION** 

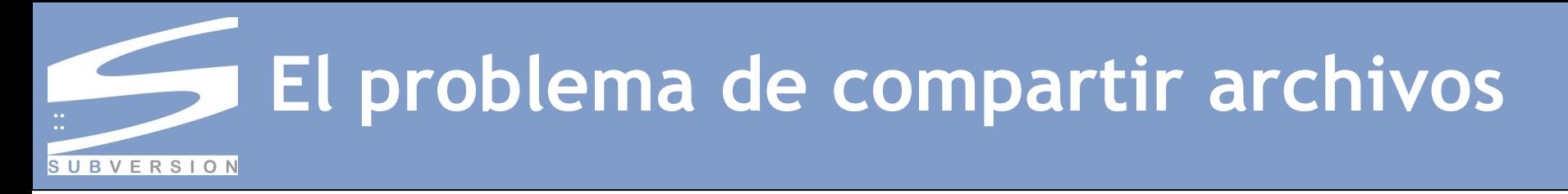

#### *Conclusiones*

- *El tiempo en resolver los conflictos es mucho menor que el tiempo perdido por un sistema de bloqueos.*
- *Los usuarios pueden trabajar en paralelo, sin tener que esperarse el uno al otro.*
- *La mayoría de los cambios concurrentes no se solapan en absoluto; los conflictos son poco frecuentes*
- *Un factor crítico para la productividad: la comunicación entre los usuarios. ¡Hay que conversar con los compañeros!*

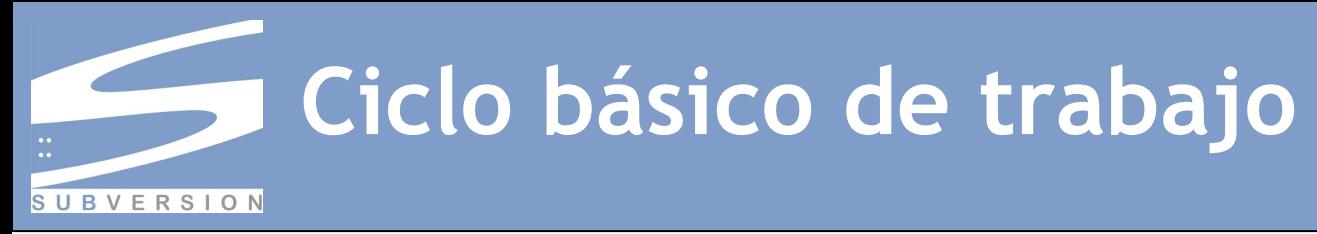

# ◆ 0) Crear copia local (checkout)

Se puede especificar una revision o fecha particular

# ◆ 1) Actualizar la copia de trabajo (update)

 $-$  Permite recuperar las ultimas modificaciones del repositorio

# **◇ 2) Hacer cambios**

— Add, delete, copy, move

# **◆ 3) Examinar cambios**

— status, diff, revert

# **◇ 4) Fusionar cambios**

— merge, resolved

# 5) Enviar cambios (commit)

— Requiere un mensaje 'log' que detalle las modificaciones hechas Martín Gaitán y Pablo Martínez

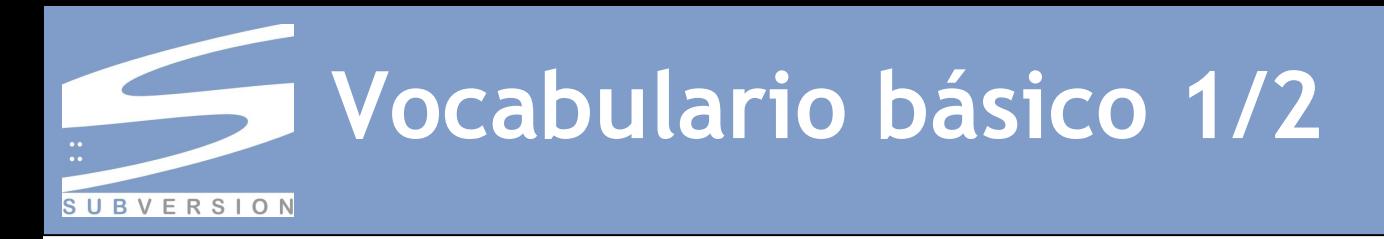

#### **◇ Copia de trabajo**

 $-$  Es la copia local de los archivos de un repositorio, en un momento del tiempo o revisión específicos.

# Check-out (co)

 $-$  Crea una copia de trabajo local desde el repositorio. Se puede especificar una revisión específica.

# **◇ Commit (ci)**

 $-$  Cuando una copia de los cambios hechos a una copia local es integrada sobre repositorio.

#### Import

 $-$  Una importación es la acción de copiar un árbol de directorios local (que no es en ese momento una copia de trabajo) en el repositorio por primera vez.

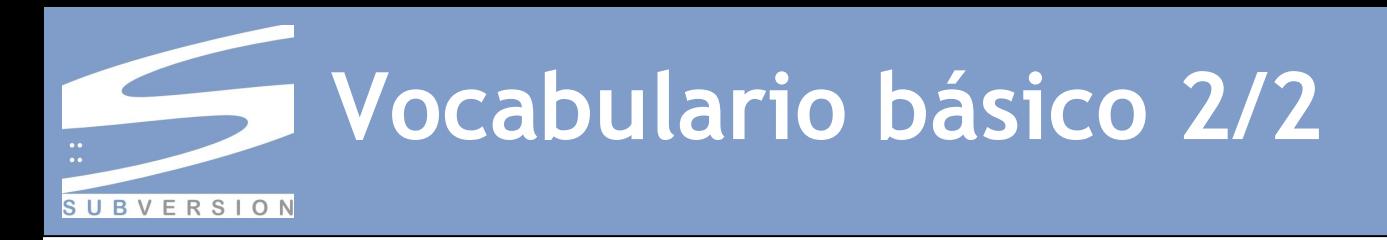

#### ◆ Actualizar (update)

 $-$  Una actualización integra los cambios que han sido hechos en el repositorio (por ejemplo por otras personas) en la copia de trabajo local.

# **◇ Conflicto**

 $-$  Ocurre cuando se realizan dos cambios al mismo documento, y el sistema es incapaz de reconciliar los mismos.

#### **◆ Resolver**

 $-$  La intervención del usuario para atender un conflicto entre diferentes cambios al mismo documento.

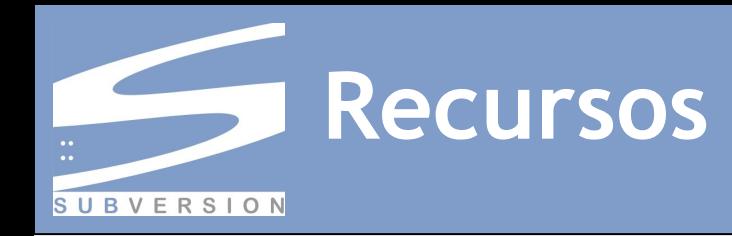

#### **◇ Clientes**

- TortoiseSVN (MS Windows)
- $-$  Subclipse (plugin para Eclipse, multiplataforma)
- RapidSVN (multiplataforma)
- Qsvn (Linux/KDE)
- muchos más...

#### Navegadores de repositorios

- ViewVC
- WebSVN

#### $\diamond$  Sistemas integrados

— Trac: SVN+wiki+gestión de bugs

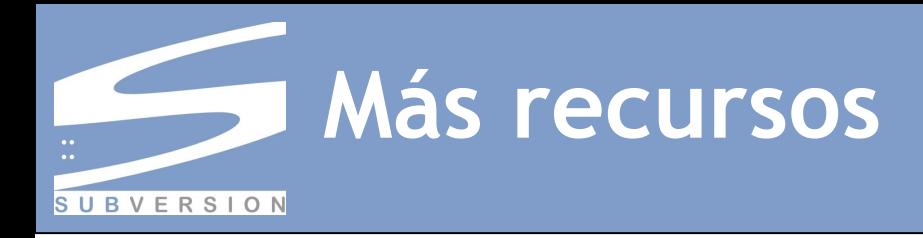

#### $\diamond$  Sitio oficial de Subversion

— <http://subversion.tigris.org/>

#### *Libro libre 'Control de versiones con Subversion'*

— <http://svnbook.red-bean.com/>

# *Hosting SVN gratuito*

- <http://code.google.com/hosting>
- [http://sourceforge.net](http://sourceforge.net/)
- $-$  *i*proximamente la facu?

# Dónde encontrar esta presentación

- En la página de la carrera
- http://www.efn.unc.edu.ar/escuelas/computacion/